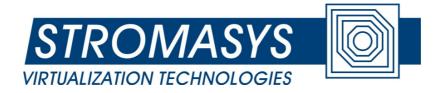

# CHARON-AXP/4100/DS/ES/GS Version 2.4 Build 118-05 SRM Console User Manual

Applies to the following Stromasys products: CHARON-AXP/4100 for Windows 64bit CHARON-AXP/DS10 for Windows 64bit CHARON-AXP/DS20 for Windows 64bit CHARON-AXP/ES40 for Windows 64bit CHARON-AXP/GS80 for Windows 64bit CHARON-AXP/GS160 for Windows 64bit

# © 2010 Stromasys SA

Covered by international copyright laws, this manual may not be copied for sale or translated into another language without the written permission of Stromasys SA. Copying without alteration for personal use or education is permitted provided the information in this document, in particular the logo of Stromasys, the name of the CHARON-AXP products and the property and copyright notices are not modified or removed.

#### Document number: 60-16-005

Version: 001

Last update: 03 September 2010

The information in this document is subject to change without notice and should not be construed as a commitment by STROMASYS.

STROMASYS assumes no responsibility for any errors that might appear in this document.

The software, if any, described in this document is furnished under a license and may be used or copied only in accordance with the terms of such license. No responsibility is assumed for the use or reliability of software or equipment that is not supplied by STROMASYS or its affiliated companies.

Copyright (C) 2010 STROMASYS. All Rights Reserved.

The following are trademarks of Digital Equipment Corporation:

AlphaGeneration, AlphaServer, AlphaStation, DEC, Digital, OpenVMS, and the DIGITAL logo.

The following are third-party trademarks:

Microsoft and Windows NT are registered trademarks of Microsoft Corporation.

OSF/1 is a trademark of the Open Software Foundation, Inc.

All other trademarks and registered trademarks are the property of their respective holders.

# Contents

| INTRODUCTION          | 4  |
|-----------------------|----|
| BOOT COMMAND          | 5  |
| SET COMMAND           | 7  |
| SHOW COMMAND          | 8  |
| INITIALIZE COMMAND    | 9  |
| POWER COMMAND         | 10 |
| FCMGR COMMAND         | 11 |
| ENVIRONMENT VARIABLES |    |

# Introduction

The CHARON-AXP virtual system contains a minimalistic console subsystem which provides necessary environment for guest operating system boot.

This manual gives basic information on each console command.

# **CHARON-AXP Console**

The CHARON-AXP Console supports the OpenVMS, DEC OSF/1, and HP Tru64 UNIX operating systems. This manual describes environment variables and the following commands:

- boot
- set
- show
- initialize
- power
- fcmgr

#### **CHARON-AXP Console conventions**

The following table lists CHARON-AXP Console conventions.

#### Table 1 CHARON-AXP Console Conventions

| Item                                | Convention                                       |
|-------------------------------------|--------------------------------------------------|
| Console prompt                      | P00>>>                                           |
| Maximum command length              | 64 characters                                    |
| Multiple contiguous spaces and tabs | Treated as a single space.                       |
| Command abbreaviations              | Allowed, if not ambiguous.                       |
| Command qualifiers or options       | Prefix with a space and a dash "-" or slash "/". |
| Numbers                             | Hexadecimal, unless otherwise specified.         |

## **CHARON-AXP Console Special Characters**

The following table lists CHARON-AXP Console Special Characters and their functions.

#### Table 2 CHARON-AXP Console Special Characters

| Character/Key(s) | Function                                     |
|------------------|----------------------------------------------|
| Return           | Terminates command line input.               |
| Backspace        | Deletes the previously typed character.      |
| [Ctrl]+[Q]       | XON, resumes flow of data to the console     |
| [Ctrl]+[S]       | XOFF, stops the flow of data to the console. |

# **BOOT command**

# Purpose

The boot command performs the following actions:

- Initializes the (virtual) processor,
- Loads a program image from the specified boot device,
- Transfers control to the loaded image.

#### **Syntax**

```
boot [-file <file-name>] [-flags <longword>[,<longword>]] [<boot-device>]
```

## **Options**

The boot command options are listed in the following table.

| Command Option                                       | Description                                                                                                    |
|------------------------------------------------------|----------------------------------------------------------------------------------------------------|
| -file <file-name></file-name>                        | Specifies the name of a file to load into the system.<br>Use the "set boot_file" command to set the<br>environment variable that specifies a default boot<br>file.                                                                                                    |
| -flags <longword>,[<longword>]</longword></longword> | <ul> <li>For systems with OpenVMS, root number and boot flags are specified here. For DEC OSF/1 systems, the following values may be used: <ul> <li>i = interactive boot</li> <li>s = boot to single user</li> <li>a = autoboot to multiuser</li> </ul> </li> <li>Use the "set boot_osflags" command to set an environment variable that specifies a default boot flag value.</li> </ul> |
| <boot-device></boot-device>                          | Specifies a device path that the firmware attempts<br>to boot.<br>Use the "set bootdef_dev" command to set an<br>environment variable that specifies a default boot<br>device.                                                                                                    |

| Command                             | Description                                                                                                    |
|-------------------------------------|----------------------------------------------------------------------------------------------------|
| P00>>>boot                          | Boots the system from default boot device with default boot flags using default boot file.                                                      |
| P00>>>boot -flags 0,1               | Boots the system from the default boot device<br>using flag settings "0,1" (conversational boot of<br>OpenVMS operating system from SYS0 root). |
| P00>>>boot -flags a -file genvmunix | Boots the system from default boot device using flags settings "a" (multiuser mode of GENVMUNIX                                                 |

| Command | Description                                |
|---------|--------------------------------------------|
|         | kernel of HP Tru64 UNIX operating system). |

# **SET command**

## **Purpose**

The set command sets or modifies the value of an environment variable. Environment variables pass configuration information between the console and the operating system.

#### **Syntax**

```
set <envar> <value>
```

## **Options**

The set command options are listed in the following table.

| Command Option  | Description                                                                                                  |
|-----------------|----------------------------------------------------------------------------------------------------|
| <envar></envar> | The environment variable to be assigned a new value.                                                         |
| <value></value> | The value that is assigned to the environment variable. It can be either a numeric value or an ASCII string. |

| Command                       | Description                                                            |
|-------------------------------|------------------------------------------------------------------------|
| P00>>>set bootdef_dev dka0    | The default boot device is set to dka0.                                |
| P00>>>set auto_action restart | The console attempts to restart following an error, halt, or power-up. |
| P00>>>set dump_dev ""         | Clears dump device.                                                    |
| P00>>>set boot_osflags 0,1    | The default boot flags are set to 0,1.                                 |

# **SHOW command**

## **Purpose**

The show command displays the current value of a specified environment variable. The show command also displays information about the system, according to the arguments entered.

## **Syntax**

```
show [{device, <envar>}]
```

# **Options**

The show command options are listed in the following table.

| Command Option  | Description                                               |
|-----------------|-----------------------------------------------------------|
| device          | Displays the devices and controllers in the system.       |
| <envar></envar> | Displays the value of the environment variable specified. |

| Command           | Description                                                                            |
|-------------------|----------------------------------------------------------------------------------------|
| P00>>>show device | Lists device information such as system designation, drive model, or Ethernet address. |
| P00>>>show        | Lists all environment variables and their settings.                                    |
| P00>>>show boot*  | Lists environment variables beginning with "boot" and their settings.                  |

# **INITIALIZE command**

## Purpose

The initialize command performs the following actions:

- Brings the system to the power-up state,
- Initializes virtual processors and memory,
- Runs power-up diagnostic,
- Builds device database.

## **Syntax**

initialize

## **Options**

None.

| Command    | Description                                |
|------------|--------------------------------------------|
| P00>>>init | Setup initial state of the virtual system. |

# **POWER command**

# Purpose

The power command terminates the CHARON-AXP virtual system.

# **Syntax**

power off

# **Options**

None.

| Command         | Description                               |
|-----------------|-------------------------------------------|
| P00>>>power off | Terminates the CHARON-AXP virtual system. |

# **FCMGR command**

## **Purpose**

The fcmgr command performs the following actions:

- Scans attached Fiber Channel fabrics,
- Scans storage controllers,
- Sets up logical units of Fiber Channel disks as default boot and dump devices,
- Displays Fiber Channel device database.

## **Syntax**

```
fcmgr rescan [/verbose]
fcmgr show {adapter | port | device}
fcmgr set {boot | dump} udid <udid-no>
```

# **Options**

## **Examples**

| Command                    | Description                                                                                                    |
|----------------------------|----------------------------------------------------------------------------------------------------|
| P00>>>fc rescan /verbose   | Rescan the Fibre Channel fabrics and display the process verbosely, with lots of diagnostic data. Nice for troubleshooting.                                                                                                    |
| P00>>>fc set boot udid 400 | Enables device with UDID 400 (decimal) for booting<br>guest operating system. This includes setting up<br>wwid0,, wwid3, and N1,, N4 environment<br>variables. Note, this does NOT set up default boot<br>device ("bootdef_dev" environment variables). |

Please, see CHARON-AXP FCMGR User's Manual for more information on setting up CHARON-AXP for booting from devices attached via Fiber Channel.

# **Environment variables**

The following table summarizes Alpha SRM Console environment variables implemented by CHARON-AXP Console.

| Variable       | Description                                                                                                    |
|----------------|----------------------------------------------------------------------------------------------------|
| auto_action    | Sets/shows the console action following an error,<br>halt, or power-up. The action can be halt, boot,<br>or restart.<br>Halt is the default.                                                                                                  |
| boot_dev       | Sets/shows the device name to be used when a bootstrap requires a boot device name. The default setting is empty.                                                                                                    |
| bootdef_dev    | Sets/shows the default device from which the<br>system attempts to boot. If the system software is<br>preloaded, the variable is preset to point to the<br>device containing the preloaded software.<br>Otherwise, the default value is null. |
| booted_dev     | Shows the device name from which the system has<br>been booted.<br>The default setting is empty.                                                                                                    |
| boot_file      | Sets/shows the file name to be used when a bootstrap requires a boot file name. The default setting is empty.                                                                                                    |
| booted_file    | Shows the file name from which the system has been booted.<br>The default setting is empty.                                                                                                    |
| boot_osflags   | Sets/shows additional parameters to be passed to<br>system software. When using OpenVMS software,<br>these parameters are the system root number and<br>boot flags.<br>The default setting is 0,0.                                            |
| booted_osflags | Shows the boot flags with which the system has been booted.<br>The default setting is empty.                                                                                                    |
| boot_reset     | Always "ON".                                                                                                    |
| dump_dev       | Sets/shows the device name to be used when an operating system requires a dump device name. The default setting is empty.                                                                                                    |
| enable_audit   | Always "ON".                                                                                                    |
| license        | Always "MU"                                                                                                    |
| char_set       | Always empty.                                                                                                    |

| Variable   | Description                                                                                                    |
|------------|----------------------------------------------------------------------------------------------------|
| language   | Always empty.                                                                                                    |
| tty_dev    | Always 0.                                                                                                    |
| console    | Always "serial".                                                                                                    |
| controlp   | Enables or disables generating HALT when user<br>presses [Ctrl]+[P].<br>The default setting is "ON".<br>Note that generating HALT on [Ctrl]+[P] is only<br>possible when CHARON-AXP firmware is used for<br>reading console keyboard input. HP Tru64 UNUIX<br>operating does NOT use console firmware for<br>reading keyboard input. |
| scsiid     | Always empty.                                                                                                    |
| scsifast   | Always empty.                                                                                                    |
| com1_baud  | Always "9600".                                                                                                    |
| com1_modem | Always "off".                                                                                                    |
| com1_flow  | Always "software".                                                                                                    |
| com1_misc  | Always empty.                                                                                                    |
| com2_baud  | Always "9600".                                                                                                    |
| com2_modem | Always "off".                                                                                                    |
| com2_flow  | Always "software".                                                                                                    |
| com2_misc  | Always empty.                                                                                                    |
| password   | Always empty.                                                                                                    |
| secure     | Always "NO".                                                                                                    |
| logfail    | Always "O".                                                                                                    |
| srm2dev_id | Always empty.                                                                                                    |
| wwid03     | Contain WWIDs of up-to four Fiber Channel attached devices.                                                                                                    |
| n14        | Contain identifiers of up to four paths to Fiber<br>Channel attached devices.                                                                                                    |